## **Yi Home**

To use Yi Home without annoying ads install older version using adb:

adb **install** Yi\ Home\_5.6.5\_20220819031350\_apkcombo.com.apk *# adb install Yi\ Home\_4.84.4\_20210711\_apkcombo.com.apk*

And disable auto updates

From: <https://niziak.spox.org/wiki/> - **niziak.spox.org**

Permanent link: **<https://niziak.spox.org/wiki/hw:yi:yihome>**

Last update: **2024/01/27 20:45**

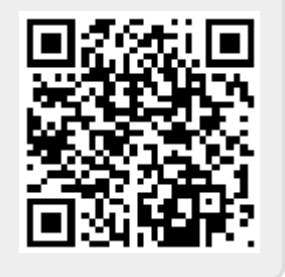